## NB3Q-TWODB

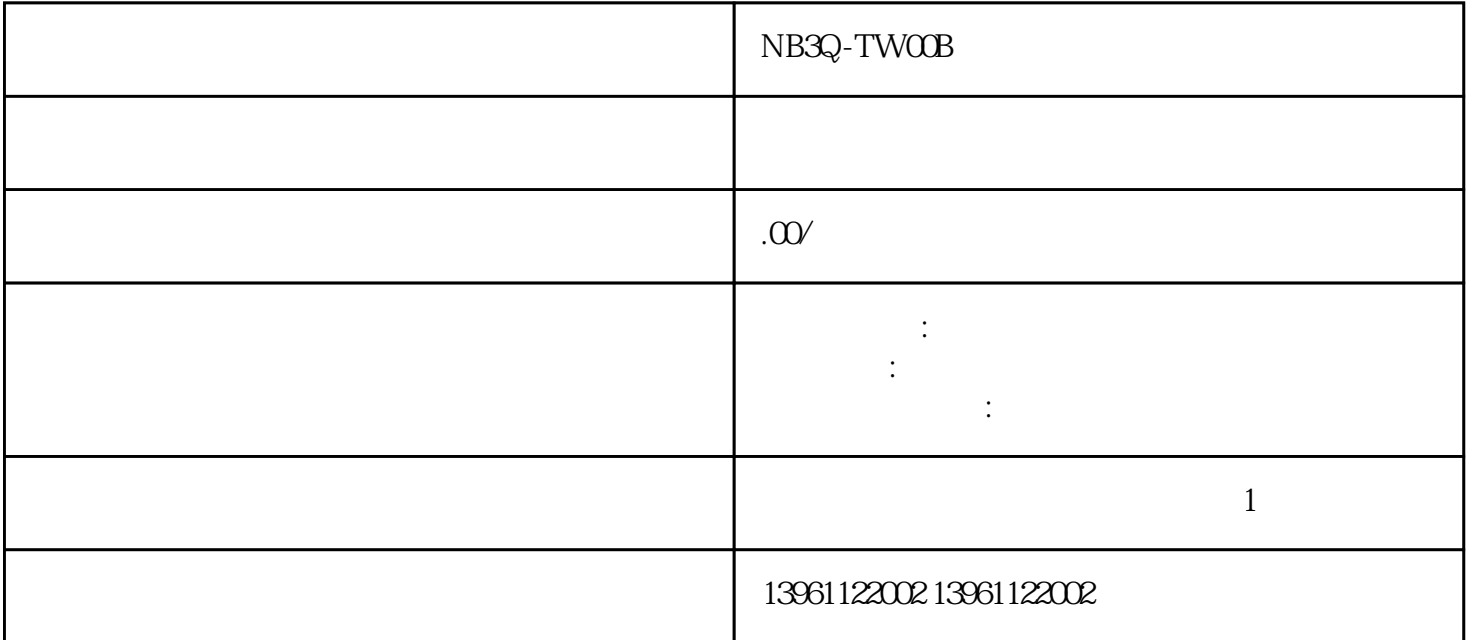

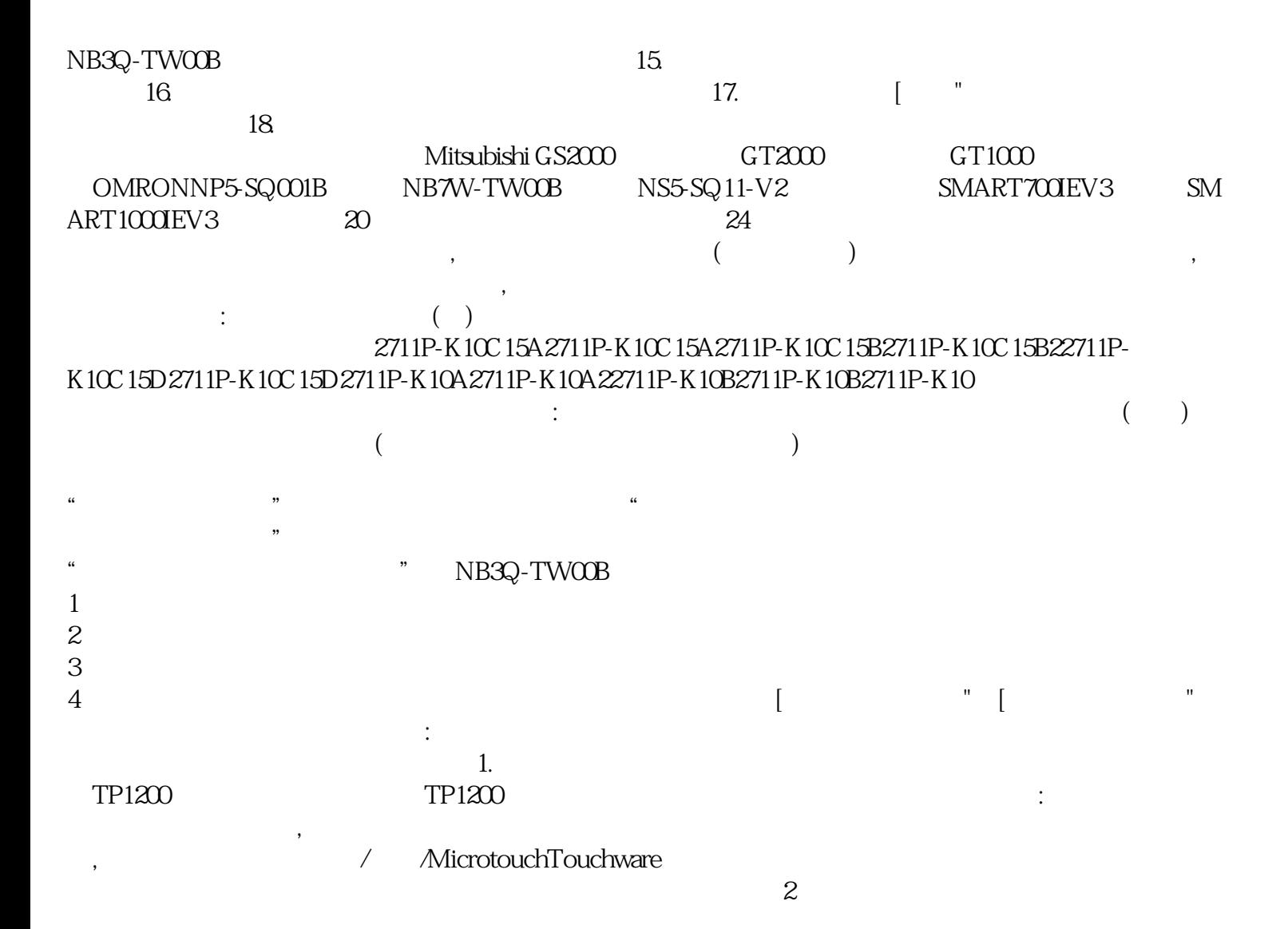

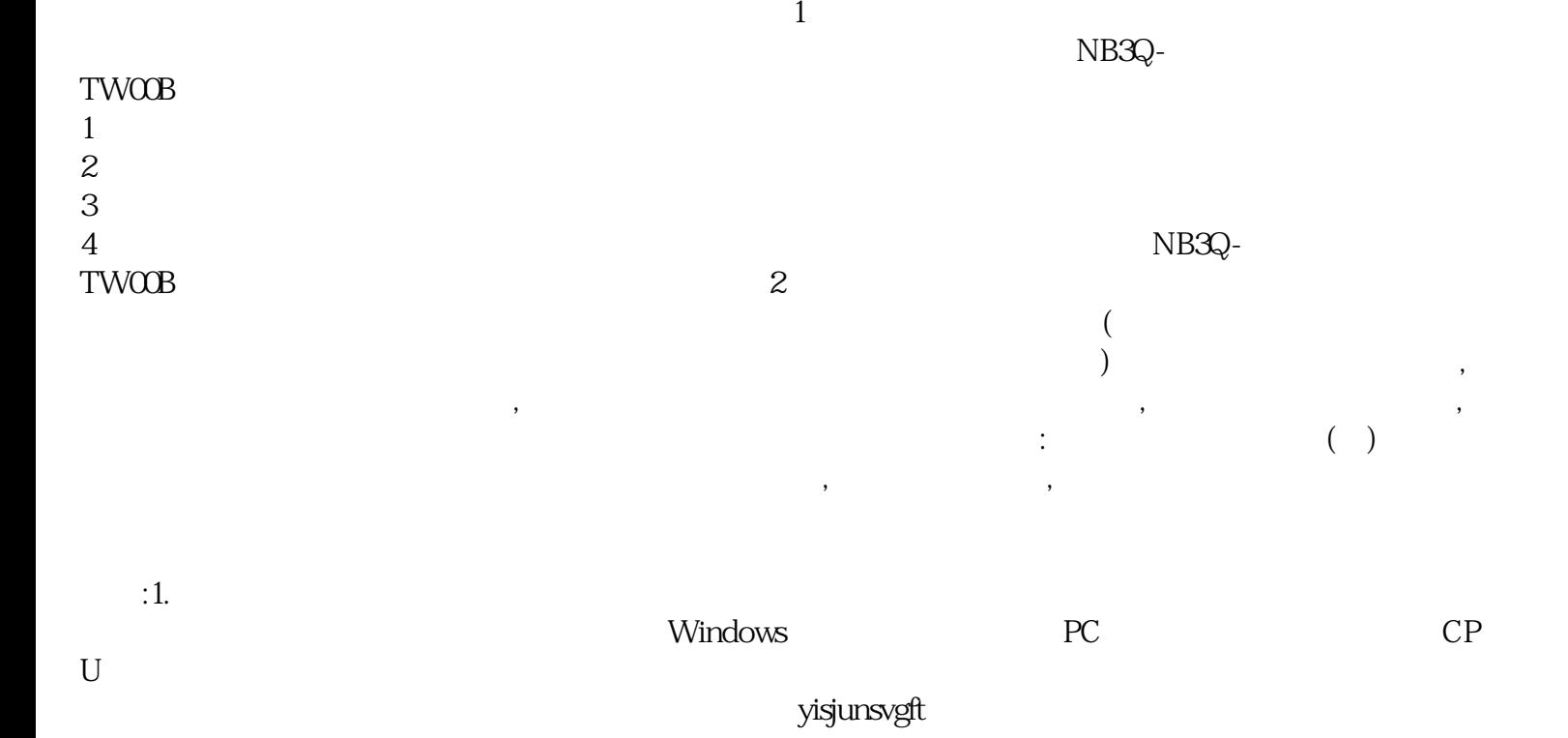